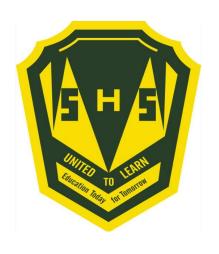

# Welcome to Course Registration for 2021 -2022!!!!

A student's guide to a successful course selection

https://sisasds.nbed.nb.ca/public/home.html

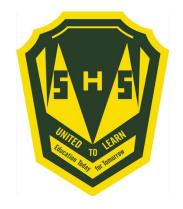

- Course registration is the opportunity for students to select which courses they would like to study in the 2021-2022 year. We do our best to ensure that students receive their first choices, but that is not always the case and, particularly when students are looking for a course that has only one section offered. If they don't receive their first choice, their alternates are used. It is important to carefully consider your alternates when selecting courses.
- Good Luck!!

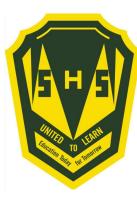

## Important Information for Students entering Grade 10

- 1) Students entering Grade 10 now require 2 Math Credits to Graduate. Numbers, Relations and Functions (NRF) is now considered a credit course.
- 2) Students in grade 10, must select 2 Specialties (Art, BBT, HPE, Music or PDCP).

# Students are asked to carefully think about their courses and choose wisely.

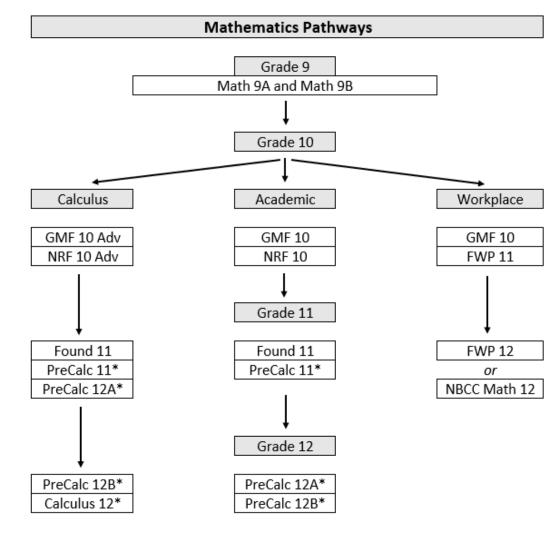

<sup>\*</sup> Course is not required to graduate but may be required for post-secondary. Please review the course requirements for the program you are interested in.

Students must choose a pathway in Grade 10. However, it is strongly recommended that every student register for GMF 10 and NRF 10. It becomes easier to change pathways later if their post-secondary plans change.

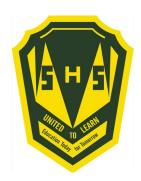

### **Important Information for Students entering Grade 11**

- 1) English 11 is two separate courses. **Students must choose** English 112 A/B and English 112 B/A. (Or English 111 A/B and English 111 B/A or English 113 A/B and English 113 B/A)
- 2) French Immersion students require 5 courses in French Immersion for graduation purposes.

Students are asked to carefully think about their courses and choose wisely.

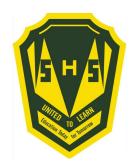

### **Important Information for Students entering Grade 12**

- 1) Students interested in taking the IDEA Centre Coop with Mr. Van Beek must contact Mr. Langille
- 2) Students signing up for Coop 120 are not guaranteed acceptance. An application process, based on attendance marks and behaviour, will take place once course selection has ended.

Students are asked to carefully think about their courses and choose wisely.

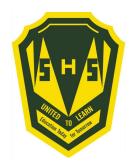

Here is a list of prerequisites to help in your course selections.

In order to take a level one/AP course, students need a 75% or better in the course prerequisite.

| Simonds High Prerequisites |                                                                 |  |
|----------------------------|-----------------------------------------------------------------|--|
| Course                     | Prerequisites                                                   |  |
| AP English                 | English 121                                                     |  |
| AP European History        | Modern History 111                                              |  |
| AP Psychology              | Psychology 120                                                  |  |
| Biology 111/112            | Science 10                                                      |  |
| Biology 121/122            | Biology 111/112                                                 |  |
| Calculus                   | Pre Calc 12B                                                    |  |
| Canadian History 121/122   | Modern History 111/112                                          |  |
| Chemistry 111/112          | Science 10                                                      |  |
| Chemistry 121/122          | Chemistry 111/112                                               |  |
| Culinary Technology 120    | Culinary Technology 110                                         |  |
| Cyber Security 120         | Cyber Security and Tech Support 110                             |  |
| Financial Workplace Math   | Geometry Measurement and Finance 10                             |  |
| Foundations Math 110       | GMF 10 and Numbers relations and Functions 10                   |  |
| Graphic Art and Design 110 | Visual Arts 10                                                  |  |
| Housing and Design 110     | 2 of the following 3: Mill and Cab; Residential Finish, Framing |  |
| Metals Processing 120      | Metals Processing 110                                           |  |
| Music 112                  | Music 10                                                        |  |
| Pathology 120              | Biology 111/112                                                 |  |
| P.E. Leadership 120        | Health and Phys. Ed 10                                          |  |
| Physics 111/112            | Science 10, NRF 10                                              |  |
| Physics 121/122            | Physics 111/112                                                 |  |
| Poste Intensive French 110 | Post Intensive French 10                                        |  |
| Pre Calc 110               | Foundations in Math 110                                         |  |
| Pre Calc 12A               | Pre Calc 110                                                    |  |
| Pre Calc 12B               | Pre Calc 12A                                                    |  |
| Science 122                | Physics 121/122; Chemistry 121/122                              |  |
| Sociology 120              | Modern History 111/112                                          |  |
| Visual Arts 120            | Visual Arts 110                                                 |  |
| Wellness 110               | Health and Phys. Ed 10                                          |  |
| World Issues 120           | Modern History 111/112/113                                      |  |

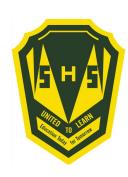

| CIMONIO                          | LUCH SCHOOL FLECTIVES               | 2021 2022                           |
|----------------------------------|-------------------------------------|-------------------------------------|
|                                  | HIGH SCHOOL ELECTIVES               |                                     |
| Grade 10 Electives               | Mill and Cabinet 120                | Health Care 110                     |
| Biology 111/112 (PR)             | Music 112 (PR)                      | Hospitality and Tourism 110         |
| Chemistry 111/112 (PR)           | NBCC Sk Trd Wrk Ready Math 120 (PR) | Housing and Design 120 (PR)         |
| Computer Aided Design 110        | Nutrition for Healthy Living 120    | Human Physiology 110                |
| Computer Science 110             | Pathology 120 (PR-Biology 112) (LD) | Individual Family Dynamics 120      |
| Culinary Technology 110          | PE Leadership 120 (PR)              | Intro Accounting 120                |
| Early Childhood Serv 110         | Physical Geography 110              | Intro Applied Technology 110        |
| Hospitality and Tourism 110      | Physics 111/112 (PR)                | Intro Electronics 110               |
| Human Physiology 110             | Police Foundations 120 (LD)         | Intro Environmental Science 120     |
| Intro Applied Technology 110     | Political Science 120               | Journalism 120                      |
| Music 112 (PR)                   | Post Intensive French 110 (PR)      | Law 120                             |
| Physical Geography 110           | Pre-Calculus 110/120 A (PR)         | Media Studies 120                   |
| Post Intensive French 110 (PR)   | Psychology 120 (LD)                 | Metals Fabrication 110 (Welding)    |
| Wellness 110 (PR)                | Residential Finish 120              | Metals Processing 110/120 (PR)      |
| Writing 110                      | Robotics and Technology 120         | Mill and Cabinet 120                |
| Grade 11 Electives               | Sociology 120 (PR)                  | Music 112 (PR)                      |
| Advanced Technology 120 (PR)     | Theatre Arts 120                    | NBCC Sk Trd Wrk Ready Math 120 (PR) |
| Biology 111/112 (PR)             | Visual Arts 110/120 (PR)            | Nutrition for Healthy Living 120    |
| Biology 121/122 (PR)             | Wellness 110 (PR)                   | Pathology 120 (PR-Biology 112) (LD) |
| Business Org and Management 120  | World Issues 120 (PR)               | PE Leadership 120 (PR)              |
| Canadian Literature 120          | Writing 110                         | Physical Geography 110              |
| Chemistry 111/112 (PR)           | Grade 12 Electives                  | Physics 111/112 (PR)                |
| Chemistry 121/122 (PR)           | Advanced Technology 120 (PR)        | Physics 121/122 (PR)                |
| Child Studies 120                | AP English (PR)                     | Police Foundations 120 (LD)         |
| Computer Aided Design 110        | AP European History (PR)            | Political Science 120               |
| Computer Science 110             | AP Psychology (PR)                  | Post Intensive French 110/120 (PR)  |
| Culinary Technology 110/120 (PR) | Biology 111/112 (PR)                | Pre-Calculus 110/120 A/120 B (PR)   |
| Cybersecurity and Tech Sup 110   | Biology 121/122 (PR)                | Psychology 120 (LD)                 |
| Cybersecurity 120 (PR)           | Business Org and Management 120     | Residential Finish 120              |
| Early Childhood Serv 110         | Calculus 120 (PR)                   | Robotics and Technology 120         |
| Entrepreneurship 110             | Canadian History 121/122 (PR)       | Science 122 (PR)                    |
| FI/FSL Ind Family Dyn 120        | Canadian Literature 120             | Sociology 120 (PR)                  |
| Fin & Workplace Math 110 (PR)    | Chemistry 111/112 (PR)              | Theatre Arts 120                    |
| Fin & Workplace Math 120 (PR)    | Chemistry 121/122 (PR)              | Visual Arts 110/120 (PR)            |
| Foundation Math 110 (PR)         | Child Studies 120                   | Wellness 110 (PR)                   |
| Framing and Sheathing 110        | Computer Aided Design 110           | World Issues 120 (PR)               |
| Graphic Arts and Design 110 (PR) | Computer Science 110                | Writing 110                         |
| Growth, Goals and Grit 120       | Co-op 120 (Application Required)    | -                                   |
| Health Care 110                  | Culinary Technology 110/120 (PR)    |                                     |
| Hospitality and Tourism 110      | Cybersecurity and Tech Sup 110      |                                     |
| Human Physiology 110             | Cybersecurity 120 (PR)              |                                     |
| Individual Family Dynamics 120   | Early Childhood Serv 110            |                                     |
| Intro Accounting 120             | Entrepreneurship 110                |                                     |
| Intro Applied Technology 110     | FI/FSL Ind Family Dyn 120           |                                     |
| Intro Electronics 110            | FI Tech de Comm 120 (LD)            |                                     |
| Intro Environmental Science 120  | Fin & Workplace Math 110 (PR)       |                                     |
| Journalism 120                   | Fin & Workplace Math 120 (PR)       |                                     |
| Law 120                          | Foundation Math 110 (PR)            | Legend                              |
| Media Studies 120                | Framing and Sheathing 110           |                                     |
| Metals Fabrication 110 (Welding) | Graphic Arts and Design 110 (PR)    | LD - Locally Developed              |
| Metals Processing 110/120 (PR)   | Growth, Goals and Grit 120          | PR - Prerequisite                   |
|                                  |                                     |                                     |

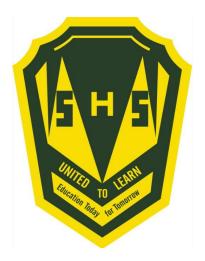

Sign into PowerSchool with your student's username and password.

https://sisasds.nbed.nb.ca/public/home.html

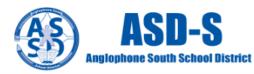

| Power                            | School                                                                                                    |  |  |  |  |
|----------------------------------|----------------------------------------------------------------------------------------------------|--|--|--|--|
| Notice                           |                                                                                                    |  |  |  |  |
| policies and re<br>computer use, | By accessing this site, you implicitly accept that you are subject to all provincial and school district policies and regulations related to information communication technologies and acceptable computer use, as well as the Right to Information and Protection of Privacy Act in regards to student privacy |  |  |  |  |
| Student                          | Student and Parent Sign In                                                                                                    |  |  |  |  |
| Sign in                          | Create account                                                                                                    |  |  |  |  |
| Username                         | I                                                                                                    |  |  |  |  |
| Password                         |                                                                                                    |  |  |  |  |
|                                  | Forgot Username or Password?                                                                                                    |  |  |  |  |
|                                  | Sign In                                                                                                    |  |  |  |  |

Click here for more information:

- · Right to Information and Protection of Privacy Act
- · Education Act Sect 54: Pupil Records
- Policy 710: Release of Students & Access to Student Information
- . Policy 311 B: Posting & Release of Student Information
- Policy 311 C: Acceptable Computer Use Policy

Copyright © 2005-2018 PowerSchool Group LLC and/or its affiliate(s). All rights reserved.

All trademarks are either owned or licensed by PowerSchool Group LLC and/or its affiliates.

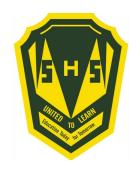

Click on ARROW on the top left side to access the menu.

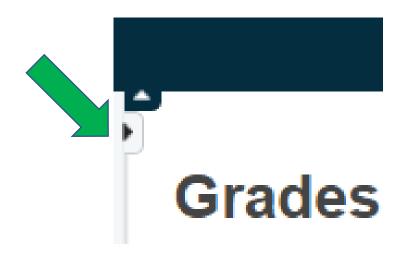

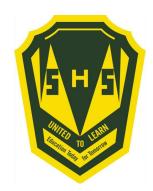

Choose Class Registration

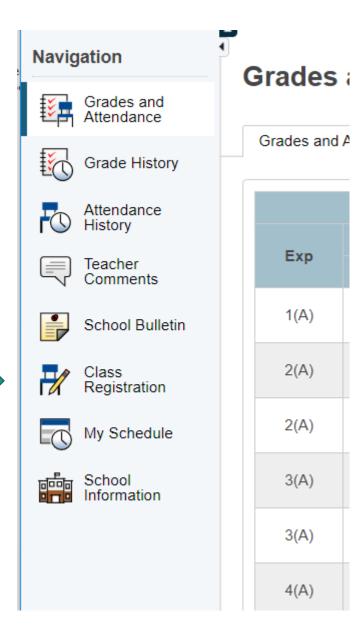

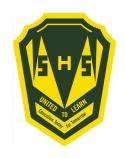

# A menu will appear.

It will be grouped similar to what is on the course registration sheet.

#### Welcome to the Simonds High School Class Registration System for 2021-2022

View course requests

| Grade 10 Compulsory                                               | Click the edit button to request a course $\Rightarrow$ | <b>2</b>   |
|-------------------------------------------------------------------|---------------------------------------------------------|------------|
| Select six courses from this category.                            |                                                         |            |
| Number of requests to generate : 1                                |                                                         |            |
| Grade 10 Specialty                                                | Click the edit button to request a course ⇒             | <b>⊘</b> ! |
| Select two courses from this category.                            |                                                         |            |
| Number of requests to generate : 1                                |                                                         |            |
| Grade 10 Specialty Alternate                                      | Click the edit button to request a course ⇒             | ∅!         |
| Select one course from this category.                             |                                                         |            |
| Number of requests to generate : 1                                |                                                         |            |
| Grade 10 Electives                                                | Click the edit button to request a course ⇒             | ∅!         |
| Select two courses from this category                             |                                                         |            |
| Number of requests to generate : 1                                |                                                         |            |
| Grade 10 Elective Alternate                                       | Click the edit button to request a course ⇒             | ∅!         |
| Select one course from this category.                             |                                                         |            |
| Number of requests to generate : 1                                |                                                         |            |
| Additional Requests                                               | Click the edit button to request a course ⇒             | <b>⊘</b> ✓ |
| Requests that are currently not associated with any               |                                                         |            |
| requirement group.                                                |                                                         |            |
| Requires at least 0 credit hours.                                 |                                                         | ✓          |
| Requesting 0 credit hours.  Requesting 0 additional credit hours. |                                                         |            |
| Requesting <b>o</b> additional credit flours.                     |                                                         |            |

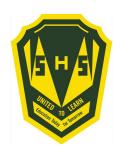

# Step 4 ---- Click on the Pencil (edit button). It will bring up the selection screen.

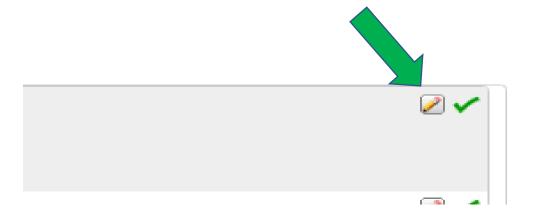

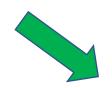

#### Grade 10 Compulsory

Click the edit button to request a course ⇒

Select five courses from this category. Number of requests to generate: 1 <u>/</u>]

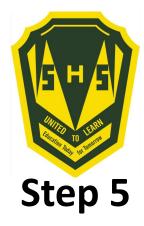

Students will select courses.

Follow instructions at the top of each category.

#### **Grade 10 Compulsory**

Select five courses from this category.

|   | Course Name                 | Number        | Course Description | Credits |
|---|-----------------------------|---------------|--------------------|---------|
| 0 | English Language Arts<br>10 | EELAB0<br>100 |                    | 0       |
| 0 | FI Geo Meas & Fin 10        | MFFMJ0<br>100 |                    | 0       |
| 0 | FI Num Rel & Fun 10         | MFFMM0<br>100 |                    | 0       |
| 0 | FI Social Studies 10        | HFSSA0<br>100 |                    | 0       |
| 0 | FILA 10 ( Gr 3 Entry)       | SLLAA01<br>00 |                    | 0       |
| 0 | FILA 10 (Gr 6 Entry)        | SLLAB01<br>00 |                    | 0       |
| 0 | Geo Measure & Fin 10        | MEFMJ0<br>100 |                    | 0       |
| 0 | Num Rel & Funct 10          | MEFMM<br>0100 |                    | 0       |
| 0 | Post Int French 10          | SLPOA0<br>100 |                    | 0       |
| 0 | Social Studies 10           | HESSA0<br>100 |                    | 0       |

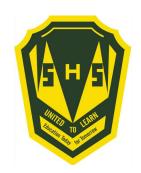

As you finish each grouping, click okay at the end for the course to be listed as a choice.

### (You MUST hit Okay)

|     | 50            |   |  |
|-----|---------------|---|--|
| 111 | EELAC11<br>17 | 1 |  |
| 111 | EELAD11<br>17 | 1 |  |

3 courses. You have selected 0 course(s).

Cancel Okay

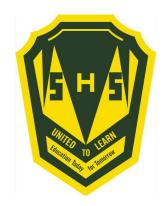

### A box will then appear with the selected choice.

Students should work through each grouping as required/desired.

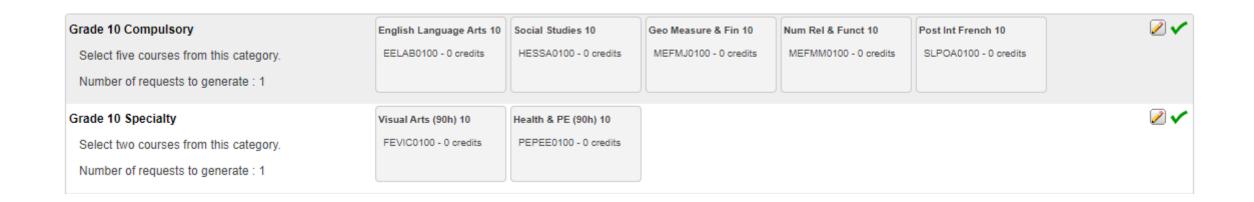

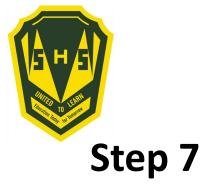

## Students MUST choose 2 alternates!!! (Used all the time)!!!

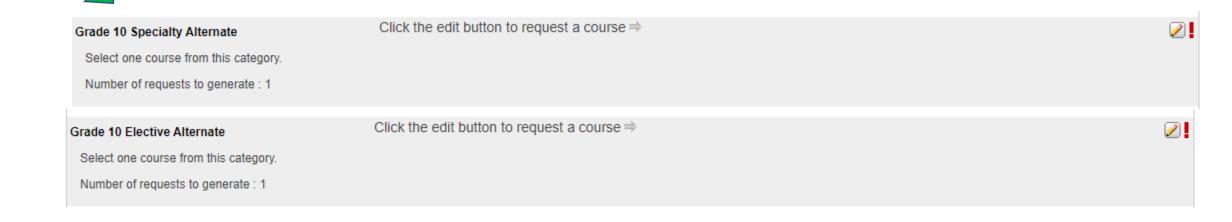

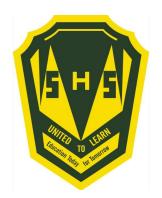

When finished, your selections will look something like this.

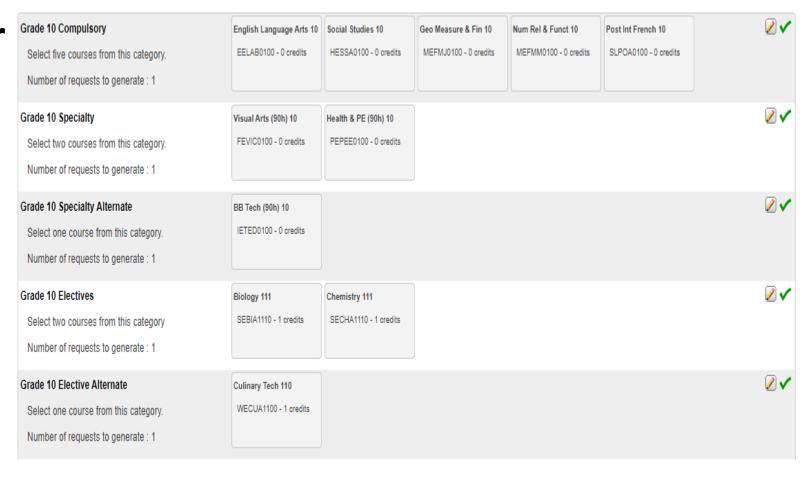

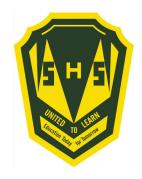

It is important to note\*\*\*

Total Credit hours for Grade 10 students should be 2, unless they are repeating a course at the grade 9 level.

Total Credit hours for Grade 11 students should be 10, unless they are repeating a course at the grade 10 level.

Total Credit hours requested for Grade 12 students should be 10.

When you have finished your course selection, you MUST hit the Submit button

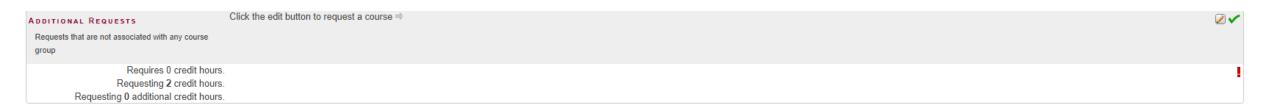

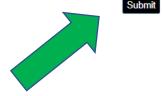

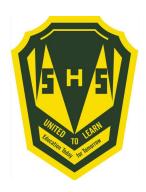

### A successful course selection will look like this.

| Crs Num      | Course                   | Туре                           | Cr Hrs |
|--------------|--------------------------|--------------------------------|--------|
| 1. EELAB0100 | English Language Arts 10 | Required                       | 0.00   |
| 2. HFSSA0100 | FI Social Studies 10     | Required                       | 0.00   |
| 3. MFFMJ0100 | FI Geo Meas & Fin 10     | Required                       | 0.00   |
| 4. MFFMM0100 | FI Num Rel & Fun 10      | Required                       | 0.00   |
| 5. SLLAA0100 | FILA 10 ( Gr 3 Entry)    | Required                       | 0.00   |
| 6. FEVIC0100 | Visual Arts (90h) 10     | Elective                       | 0.00   |
| 7. PEPEE0100 | Health & PE (90h) 10     | Elective                       | 0.00   |
| 8. SEBIA1110 | Biology 111              | Elective                       | 1.00   |
| 9. SECHA1110 | Chemistry 111            | Elective                       | 1.00   |
|              |                          | Total Credit Hours Requested   | 2.00   |
| 1. FEMUC0100 | Music (90h) 10           | Alternate                      | 0.00   |
| 2. PEHEA1100 | Wellness Phys Ed 110     | Alternate                      | 1.00   |
|              | Т                        | otal Alternate Hours Requested | 1.00   |
|              |                          |                                |        |

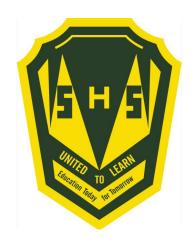

# Congratulations Seabee!! Your Course Selection is now complete